**省内已持有异地社保卡的,**

**在青岛参保后可以不用换卡;**

**在药店医院买药看病,**

**可用电子社保卡扫码直接结算……**

近日,记者从市人力资源社会保障局了解到,为了方便市民办理社保卡,满足群众 换卡、领卡和用卡需要,青岛实现了社保卡"窗口、网上、自助、移动、电话"线 上线下一体化综合经办服务,目前已有73万余人申领电子社保卡。

## **无需等待社保卡网上办、手机办**

社保卡从在网点窗口办,升级到了在网上办、手机上办。在青岛,老百姓需要的社 保卡相关服务和业务办理,可以到就近的社保卡合作银行网点办理,社保卡的激活 、临时挂失、临时挂失解挂、注销等业务可以通过青岛人社局的官方网站直接办理 , 或者通过"青岛人社"手机APP办理。据了解, 目前, 青岛8家社保卡合作银行 有1010个营业网点近5000人为市民提供社保卡相关的服务,实现了发放人群和区 域的全覆盖。

发卡周期从7个工作日领卡提前到了立等可取。即时制卡服务银行营业网点现场提 供社保卡申领、制卡、发放、激活和密码修改一条龙服务。

**持有省内异地社保卡,在青岛市参保后无需换卡**

据工作人员介绍,今年以来,青岛市重点推进社保卡省内一卡通用,实现了省内异 地社保卡可在青岛市通用。异地社保卡纳入青岛市社保卡管理后,在其功能应用上 ,与青岛市社保卡具有同等效力。

11月,青岛市出台居民医疗保险新政策,符合条件的人员持居住证在青岛市参加居 民医疗保险的,省内异地的社保卡在原籍正常使用的,不用换卡,仍可继续在青岛 市正常使用,2020年1月1日以后按规定可持卡享受青岛市居民医疗保险相关待遇 。如需更换,参保人员须持本人有效身份证件到青岛市社保卡合作银行任意营业网 点,办理原社保卡注销,按青岛市社保卡申领流程申领青岛市社保卡。

**药店医院使用电子社保卡直接支付结算**

目前,青岛市民在医保定点药店和定点医疗机构使用社保卡卡金进行交易结算时, 可以不携带社保卡的实体卡,直接通过电子社保卡支付码扫一扫支付结算。

据统计,自电子社保卡正式上线运行一年多来,全市已更新部署电子社保卡扫码支 付设备7300多台,基本覆盖全市医保定点医药机构,已有73万余人申领了电子社 保卡,已成功扫码支付了3.2万多笔,交易金额近230万元。目前,已有青岛人社A PP和银联云闪付APP开通了电子社保卡卡金扫码支付功能。下一步,在进一步规范 完善后,将逐步在经授权的第三方可信渠道推广使用。

关于青岛社保卡还有这些疑问:4月份之前在青岛参保的人员原社保卡也可不用换 卡吗?

青岛市异地社保卡一卡通用自4月份开始试点。试点之前在青岛市参保的人员,如 果原来的社保卡能正常使用且符合第二代社保卡规范标准的,也只需要携带本人有 效身份证件和社保卡,就近到青岛市社保卡合作银行任意营业网点办理社保卡接续 开通手续后,原社保卡就可以在青岛市继续使用了。

**青岛电子社保卡二维码安全吗?**

安全。青岛市电子社保卡支付码采用中国银联二维码标准,实时生成支付码,每3 分钟自动更新或点击后立即更新,能够有效防范二维码被调换,扫码后经过安全认 证方可完成支付,从安全性上更有保障。

**在哪些地方可以使用电子社保卡扫码支付?**

答:青岛市已在全市的医保定点药店和定点医疗机构更新部署电子社保卡扫码支付 设备7300多台,基本实现了全覆盖,目前市民在医保定点医药机构支付社保卡卡金 时,可以通过青岛人社和银联云闪付APP电子社保卡扫码支付。

**如何申领电子社保卡?**

答:电子社保卡与实体卡一一对应,体现了实人实名实卡,只有有实体卡的才能申 领电子社保卡,实体卡挂失换卡后对应的电子社保卡也自动作废不能正常使用,需 要重新申领方可正常使用。目前青岛市可以通过青岛人社、8家社保卡合作银行、 银联云闪付、微信、支付宝、城市一卡通、青岛政务通、爱城市网、青岛慧医、中 国政务服务平台、国务院客户端微信小程序等20多个渠道的APP申领电子社保卡, 截止目前,全市已有73万多人申领了电子社保卡。

**问青岛人社APP电子社保卡怎么向医保定点药店展示二维码?**

答: 个人安装登陆"青岛人社" APP——社保卡——社保账户——支付码 ( 首次使 用需"实名认证")——支付码,点击支付码并向医保定点医药机构展示二维码, 对方扫码即可完成支付。

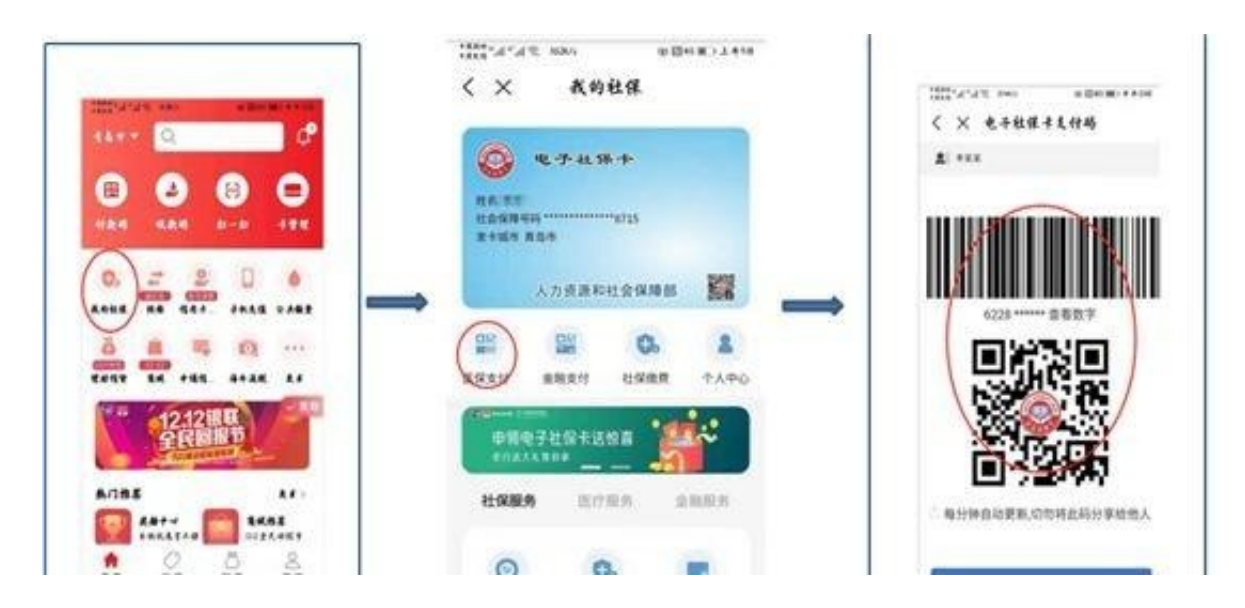

**医保定点药店如何扫码支付社保卡卡金?**

医保定点医药机构的工作人员登陆全民付智能终端——支付管理——扫一扫—— 输入金额——扫码,将镜头对准二维码扫码,经确认后完成支付。